| Security Features                                                                    | Pro                                     | Classic                               | Lite                                  |
|--------------------------------------------------------------------------------------|-----------------------------------------|---------------------------------------|---------------------------------------|
| Multi-user security accounts                                                         | *                                       | *                                     | *                                     |
| Password-protected application states                                                | *                                       | *                                     | *                                     |
| User application parameters stored in registry and database                          | ·····                                   | *                                     | *                                     |
| New senior clerk user type                                                           | *                                       | *                                     |                                       |
| Bar Codes                                                                            | ·                                       | :                                     | :                                     |
| Supports all popular bar code types                                                  | *                                       |                                       | <u> </u>                              |
| Add text expressions to TAL PDF417 and Datastrip 2D bar codes                        |                                         |                                       | T                                     |
| Customization available to add binary data to 2D bar codes                           |                                         |                                       |                                       |
| Creating Code 128 Mod 43 bar codes for the medical industry                          |                                         | <u> </u>                              | <u>*</u>                              |
| Horizontal (left, center, right) and vertical (top, bottom) justification            |                                         | <u> </u>                              |                                       |
| Standard or custom color fills                                                       |                                         | · · · · · · · · · · · · · · · · · · · | <u>~</u>                              |
| Multiple directions (left to right, top to bottom, right to left, bottom to top)     |                                         | · · · · · · · · · · · · · · · · · · · | · · · · · · · · · · · · · · · · · · · |
| Customizable narrow bar width ratio                                                  |                                         | <u> </u>                              | <u> </u>                              |
| Automatic human readable text                                                        |                                         | <u> </u>                              | <u> </u>                              |
| Display bar code text at top or bottom of bar code                                   |                                         | <u>~</u>                              |                                       |
| Force white space at the end of a bar code                                           |                                         | *                                     |                                       |
| ·                                                                                    | * **                                    | *                                     |                                       |
| Card Encoding                                                                        |                                         | :                                     | :                                     |
| Supports layout of all three magnetic stripe tracks                                  | *                                       | *                                     | *                                     |
| Supports smart chip layout (may require custom software)                             | *                                       |                                       |                                       |
| Integrate with third party applications using OLE Automation                         | *                                       |                                       |                                       |
| Importing                                                                            |                                         |                                       |                                       |
| Import information from other ODBC data sources and from delimited text files        | *                                       | *                                     | *                                     |
| Import images from disk                                                              | *                                       | *                                     | *                                     |
| Merge database information and images                                                | *                                       | *                                     | *                                     |
| Assign default card format and card status to incoming card records                  | *                                       | *                                     | *                                     |
| Simple user interface                                                                | *                                       | *                                     | *                                     |
| Database Update                                                                      | :                                       |                                       | :                                     |
| Update database to the most current version                                          | *                                       | *                                     | *                                     |
|                                                                                      | *                                       | *                                     | *                                     |
| Database Utilities                                                                   | •                                       | :                                     |                                       |
| Optimize, back up and restore the IWS EPI Suite database                             | *                                       | *                                     | *                                     |
| Add, delete and modify database fields without the MS Access RDBMS                   | *                                       | *                                     | *                                     |
| Add and delete indexes without the MS Access RDBMS                                   | *                                       | *                                     | *                                     |
| Event log restore/archive                                                            | *                                       | *                                     | •                                     |
| Guard Station                                                                        |                                         |                                       |                                       |
| Swipe/read card and retrieve person information, photo and card status from database | *                                       | •                                     |                                       |
| Reports                                                                              |                                         |                                       |                                       |
|                                                                                      | •                                       | <u>**</u>                             | <u> </u>                              |
| Generate 10 standard reports that can be printed or previewed                        | *                                       | *                                     | *                                     |
| View and print a security event log                                                  |                                         | ***                                   |                                       |
| Record card swipes in "Guard Station" mode                                           | *************************************** |                                       |                                       |
| Password protected event log                                                         | *************************************** | *                                     | <u></u>                               |
| Re-map static text fields in reports                                                 | *                                       | *                                     | *                                     |
| Languages                                                                            |                                         |                                       |                                       |
| Arabic                                                                               | *                                       | *                                     | *                                     |
| German                                                                               | *                                       | *                                     | *                                     |
| Spanish                                                                              |                                         | *                                     | *                                     |
| French                                                                               | *                                       | *                                     | *                                     |
| English                                                                              | *                                       | *                                     | *                                     |
| Simple Chinese                                                                       | *                                       | *                                     | *                                     |

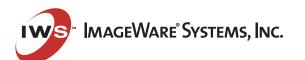

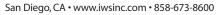

Information in this document is subject to change without notice. Copyright © 1999-2004 ImageWare® Systems, Inc. All rights reserved. IWS™ EPI™ Suite is a trademark of ImageWare® Systems, Inc. All other trademarks are the property of their respective owners.

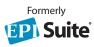

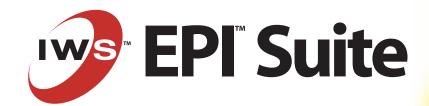

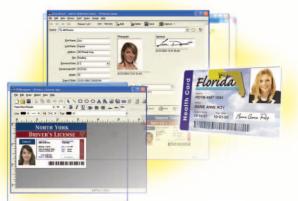

| Feature List                                                                           | Pro                                     | Classic | Lite |
|----------------------------------------------------------------------------------------|-----------------------------------------|---------|------|
|                                                                                        | 0<br>0<br>0                             | •       |      |
| Operating Environments                                                                 |                                         |         |      |
| Runs on Windows 2000, 98SE, NT 4.0 & XP Professional                                   | *                                       | *       | *    |
| Operates across any standard PC network or multi-user network                          | *                                       | *       |      |
| Long file name support                                                                 | *                                       | *       | *    |
| Based on Microsoft Win-32 API                                                          | *                                       | *       | *    |
| Databases                                                                              |                                         |         |      |
| Comes with a fully-configured Microsoft Access 2000 database                           | *                                       | *       | *    |
| Operates with Microsoft Access DAO 3.6                                                 | *                                       | *       |      |
| Operates with other ODBC 3.0/3.1 compliant databases                                   | *                                       | *       |      |
| Includes schema scripts for Oracle 9.0i, SQL Server 2000 & MSDE                        | *                                       | *       |      |
| Store images in the database or the file system                                        | *                                       | *       | *    |
| User-definable aliases for database tables and fields                                  | *                                       | *       | *    |
| Database Fields                                                                        | ·                                       |         |      |
| Add an unlimited number of custom database fields                                      | *                                       | *       | *    |
| Create new fields and indexes without RDBMS (access only)                              | *************************************** | *       | *    |
| Change database field names in database                                                | **                                      | *       | *    |
| Create database field names in display (aliases)                                       | *                                       | *       | *    |
| Right click to add new database fields                                                 | *                                       | *       | *    |
| Hardware and Software Configuration                                                    | •                                       |         |      |
| Point and click configuration of card readers, card printers and image capture devices | *                                       | *       | *    |
| Configure industry-standard internal card encoders                                     | *                                       | *       | *    |
| Generic magnetic stripe setup utility for non-standard internal card encoders          | *                                       | *       | *    |
| Point and click configuration of industry-standard external card encoders              | *                                       | *       |      |
| Advanced card reader configuration options (access control integration)                | *                                       | *       | *    |
| Point and click configuration of database connection and fields mapping                | *                                       | *       |      |
| Printing Environments                                                                  |                                         | •       | •    |
| Supports any Windows compatible ID card, Inkjet, laser or passport printer             | *                                       | *       | *    |
| Prints on both sides of a card                                                         | *                                       | *       | *    |
| Prints multiple cards per sheet                                                        | <b>:</b> *                              | *       | *    |
| Specify print sequence for card fronts and backs on page                               | *                                       | *       | *    |
| Supports CMYK process color model                                                      | *                                       | *       | *    |
| Supports printers that merge CMY and K pages at print time                             | *                                       | *       | *    |
| Industry standard and custom page sizes with landscape or portrait printing            | *                                       | *       | *    |
| WYSIWYG ("What You See Is What You Get") print previewing                              | *                                       | *       | *    |
| Comprehensive printer certification program                                            | *                                       | *       | *    |
| Help and Documentation                                                                 |                                         |         |      |
| Context-sensitive online help                                                          | *                                       | *       | *    |
| PDF user manual and getting started guide, with Adobe Acrobat reader                   | *                                       | *       | *    |
| Getting started guide                                                                  | *                                       | *       | *    |
| Administrator's guide and user's guide                                                 | *                                       | *       |      |
| Integrated user's and administrator's guide                                            | **************************************  |         | *    |

| Card Design                                                                   | Pro                                     | Classic                                 | Lite                                    |
|-------------------------------------------------------------------------------|-----------------------------------------|-----------------------------------------|-----------------------------------------|
| Dual-sided card design capabilities with different card orientations          | *                                       | *                                       | *                                       |
| All design objects can be rotated                                             | *                                       | *                                       | *                                       |
| Guidelines to help align objects                                              | *                                       | *                                       | *                                       |
| Snap to grid                                                                  | *                                       | *                                       | *                                       |
| Define grid spacing                                                           | *                                       | *                                       | *                                       |
| Zoom in/out                                                                   | *                                       | *                                       | *                                       |
| Imports all Windows image file formats                                        | *                                       | *                                       | *                                       |
| Imports images using original compression method                              | *                                       | *                                       | *                                       |
| Exports images to another file format with full data compression              | *                                       | *                                       | *                                       |
| Crop images during import procedure                                           | *                                       | *                                       | *                                       |
| Fill background with a solid color                                            | *                                       | *************************************** | *                                       |
| Flip between front and back layouts                                           | *                                       | **                                      | *                                       |
| Adjust layout objects to fit target printer                                   | *                                       | **                                      | **                                      |
| Right click to display object properties                                      | *                                       |                                         | **                                      |
| Title bar displays active database name                                       | ······································  | · · · · · · · · · · · · · · · · · · ·   | •                                       |
| User-definable exclusion areas                                                | ······ <u> </u>                         | · · · · · · · · · · · · · · · · · · ·   | <u> </u>                                |
| Predefined smart chip and magnetic stripe placeholders                        | <u>*</u>                                | · · · · · · · · · · · · · · · · · · ·   | *************************************** |
|                                                                               | ······································  | · · · · · · · · · · · · · · · · · · ·   |                                         |
| Sample layouts and databases                                                  | ·····                                   |                                         | *************************************** |
| Design layouts for custom documents                                           | *                                       | *************************************** | *************************************** |
| Draw lines, rectangles, round rectangles, ellipses, polygons                  | *                                       | *                                       | *                                       |
| Draw static text objects (headlines, labels, other non-changeable text items) | *************************************** | *************************************** | *************************************** |
| Draw dynamic text objects (database field information, database expressions)  | *                                       | *                                       | *                                       |
| Create dynamic text and image objects with user definable tag labels          | *                                       | *                                       | *                                       |
| Create image key lines with automatic aspect ratio maintenance                | *                                       | *                                       | *                                       |
| Add bar codes with user-definable properties and values                       | *                                       | *                                       | *                                       |
| Add bitmap images with aspect ratio control                                   | *                                       | *                                       | *                                       |
| All objects can be shifted to the K (black resin) plane; printer dependent    | *                                       | *                                       | *                                       |
| Distribute objects on card design                                             | *                                       | *                                       | *                                       |
| Make objects same height and width                                            | *                                       | *                                       | *                                       |
| Align multiple objects simultaneously                                         | *                                       | *                                       | *                                       |
| Flip non-text objects                                                         | *                                       | *                                       | *                                       |
| Import backgrounds for both the front and back of card designs                | *                                       | *                                       | *                                       |
| Print small text on image and text borders                                    | *                                       | •                                       | •                                       |
| More conditional display operators including >,<, <=,>=,!=                    | **                                      | •                                       |                                         |
| Create 3D drop shadows off images and text fields                             | *                                       | ·÷·······                               | *************************************** |
| User-defined object attributes (line weights, fill/text colors, etc.)         | *                                       |                                         | **                                      |
| Select colors from standard or custom palettes                                | ······································  | · · · · · · · · · · · · · · · · · · ·   | ¥                                       |
| Print monochrome images in colors other than black                            | ······ 🚡 ····                           | · · · · · · · · · · · · · · · · · · ·   | *************************************** |
| Print all design objects according to user-defined conditions                 | <u>.</u>                                |                                         | · · · · · · · · · · · · · · · · · · ·   |
| "Ghost" (reduce opacity 30%) images and bitmap objects                        | ······································  | <u>*</u>                                |                                         |
| Remove background pixels from images and bitmap objects (chromakey)           | ······································  | · · · · · · · · · · · · · · · · · · ·   |                                         |
| Enforce date format on print and preview                                      | ······································  |                                         |                                         |
|                                                                               | ······································  | · · · · · · · · · · · · · · · · · · ·   | *************************************** |
| Printer-independent image transparency and fading                             | *                                       | *************************************** |                                         |
| Full True Type and ATM font support                                           | *************************************** | *************************************** | *                                       |
| Supports standard type styles (bold, italic, underscore, etc.)                | *************************************** | *************************************** | *                                       |
| Horizontal and vertical justification                                         | *                                       | *                                       | *                                       |
| Card Printing                                                                 |                                         |                                         |                                         |
| Print cards individually                                                      | *                                       | *                                       | *                                       |
| Batch print cards with user-defined selection and sorting options             | *                                       | *                                       | *                                       |
| Batch print multiple card formats at the same time                            | *                                       | *                                       | *                                       |
| Output batches as a single 'document' to avoid network printer interruptions  | *                                       | *                                       | *                                       |
| Encode magnetic stripes at print time in batch or single mode                 | **                                      | *                                       | *                                       |
| Encode smart chips at print time in batch or single mode                      | ······································  |                                         |                                         |
|                                                                               |                                         |                                         |                                         |
| Encode magnetic stripes on external devices before or after printing          |                                         | **                                      |                                         |

| Workspace Customization                                                                                                    | Pro                                   | Classic                                 | Lite                                   |
|----------------------------------------------------------------------------------------------------|---------------------------------------|-----------------------------------------|----------------------------------------|
| Add any database to workspace data entry forms                                                                                                    | *                                     | *                                       | *                                      |
| Field types include boxes, drop-down combo boxes, drop-down boxes & read-only                                                                                                    | *                                     | *                                       | *                                      |
| All fields have customizable labels                                                                                                    | *                                     | *                                       | *                                      |
| All fields have validation and default value options                                                                                                    | *                                     | *                                       | *                                      |
| Unused image fields can be removed from the workspace                                                                                                    | *                                     | *                                       | *                                      |
| Unused image fields can be modified to store other image types (e.g., multiple photos)                                                                                                    | *                                     | *                                       | *                                      |
| Image Capture                                                                                                    |                                       |                                         |                                        |
| File/AVI/TWAIN/VFW/RLE/Intel Indeo                                                                                                    | *                                     | *                                       | *                                      |
| Allow users to capture from file without changing capture profile                                                                                                    | *                                     | *                                       | *                                      |
| Support for Datacard printers                                                                                                    | *                                     | *                                       | *                                      |
| Image Support                                                                                                    | ·                                     |                                         |                                        |
| Supports unlimited user-definable image types                                                                                                    | *                                     | *                                       | *                                      |
| Supports 15 user-definable image types (default photo, signature & fingerprint)                                                                                                    | *                                     |                                         |                                        |
| Supports 5 user-definable image types (default photo, signature & fingerprint)                                                                                                    |                                       | *************************************** |                                        |
| Supports 3 user-definable image types (default photo, signature & fingerprint)                                                                                                    |                                       |                                         | *                                      |
| Supports most industry standard image file formats                                                                                                    | *                                     | *************************************** | *                                      |
| Images saved to database or file but not both during acquisition                                                                                                    | *                                     | *                                       | *                                      |
| Color correction or cropping during image acquisition                                                                                                    | **                                    | *                                       | *                                      |
| Streamlined image capture for CCD2000 and Olympus 4000z cameras                                                                                                    | ***                                   | *                                       | *                                      |
| Automatically locates and crops face                                                                                                    | ·····                                 | *************************************** | ************************************** |
| Sample photographs                                                                                                    |                                       | · · · · · · · · · · · · · · · · · · ·   | <u> </u>                               |
| Image Editing                                                                                                    |                                       | <u> </u>                                | T                                      |
| Adjust by example dialogs                                                                                                    | <u>*</u>                              | <u>.</u>                                | <u> </u>                               |
| Red eye removal dialog                                                                                                    | ·····                                 | · · · · · · · · · · · · · · · · · · ·   |                                        |
| Enhance dialog                                                                                                    | ·····                                 | <del></del>                             |                                        |
| -                                                                                                    | *                                     | *                                       | *                                      |
| Data Entry Control of the Control of the Control of | : .                                   | : .                                     |                                        |
| Non-latin character set data entry for languages unsupported by Windows                                                                                                    | *                                     | *                                       | *                                      |
| Assign expressions to read only fields                                                                                                    | *                                     | *                                       | *                                      |
| Batch update all or a portion of the database records                                                                                                    | *                                     | *                                       |                                        |
| Batch delete database records and images                                                                                                    | *                                     | *                                       | *                                      |
| Maintain cardholder records on separate security or human resource databases                                                                                                    | *                                     | *                                       |                                        |
| Import information from other ODBC data sources                                                                                                    | *                                     | *                                       | *                                      |
| Batch add a new card to a group of people                                                                                                    | *                                     | *                                       |                                        |
| Card code generation                                                                                                    |                                       |                                         |                                        |
| Manual card code entry or automatic card code generation                                                                                                    | *                                     | *                                       | *                                      |
| Auto-combined field + increment                                                                                                    | *                                     | *                                       | *                                      |
| ISO/IEC 7812-1 numbering system                                                                                                    | *                                     | *                                       | *                                      |
| Data Export                                                                                                    |                                       |                                         |                                        |
| Batch export all or a portion of the database records to CSV                                                                                                    | *                                     | *                                       |                                        |
| Batch export images to a disk                                                                                                    | *                                     | *                                       |                                        |
| Save a single image from GuardCard                                                                                                    | *                                     | *                                       | *                                      |
| Card Status                                                                                                    |                                       |                                         |                                        |
| Card status is automatically set to "Valid" after printing                                                                                                    | *                                     | *                                       | *                                      |
| Manually change card status at any time                                                                                                    | *                                     | *                                       | *                                      |
| Validate cards in batches after printing                                                                                                    | *                                     | *                                       |                                        |
| Database Queries                                                                                                    | •                                     |                                         | •                                      |
| Automatic record retrieval via card reader                                                                                                    | *                                     | *                                       | *                                      |
| Full database queries with customizable record selection and sorting parameters                                                                                                    | *                                     | *                                       | *                                      |
| Save queries for later use                                                                                                    | *                                     | *                                       | *                                      |
| Search on date person or card was created/updated                                                                                                    | *                                     | *                                       | *                                      |
| Prompt user for query field content                                                                                                    | *                                     | *                                       | *                                      |
| riompt user for query nera content                                                                                                    |                                       | *                                       | *                                      |
|                                                                                                    | · · · · · · · · · · · · · · · · · · · |                                         |                                        |
| Find people/cards with/without images  Remember last query used                                                                                                    | *                                     | *                                       | *                                      |
| Find people/cards with/without images<br>Remember last query used                                                                                                    | *                                     | *                                       | *                                      |
| Find people/cards with/without images                                                                                                    | *                                     | * *                                     | *                                      |